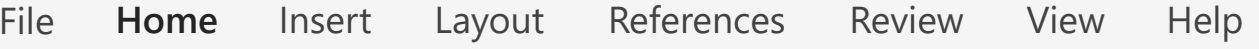

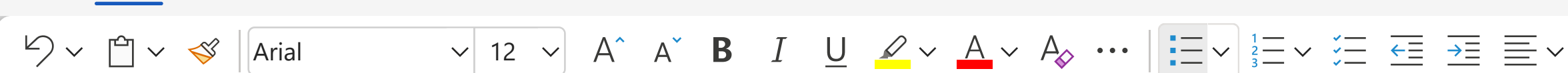

 $\blacksquare$ 

## Single User

- 16 GB RAM
- 1 TB hard drive
- 
- 

## Multiple Concurrent User

- 
- ! 32 GB RAM
- 
- 
- 

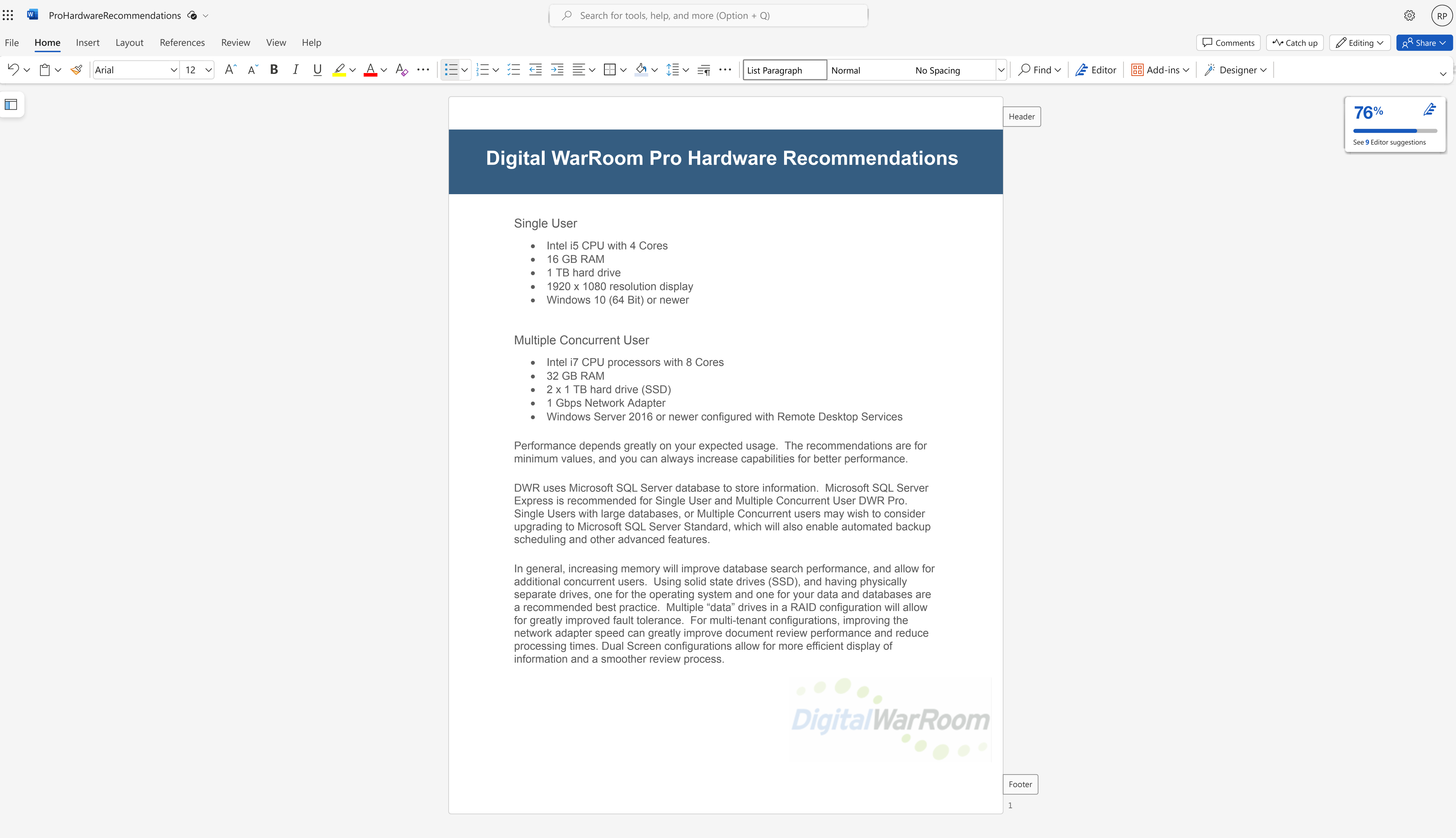